## **Work Sheet . . . Creating Managers**

To create Managers . . . you need to develop TWO Personally Enrolled Consultants.

Here is a Work Sheet to help you set up your Manager development!

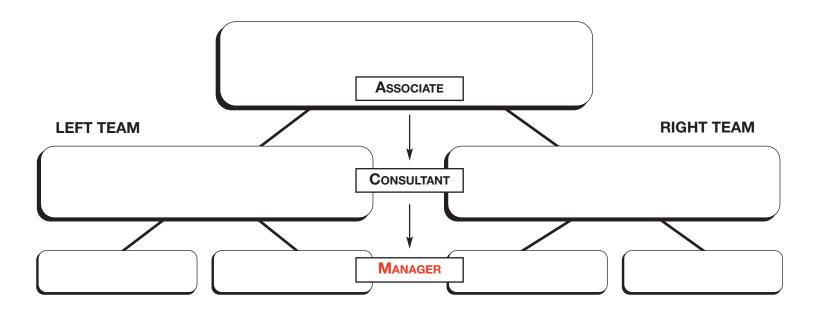

## **EXAMPLE:**

You can repeat the above process as many times as you like to develop more Managers!

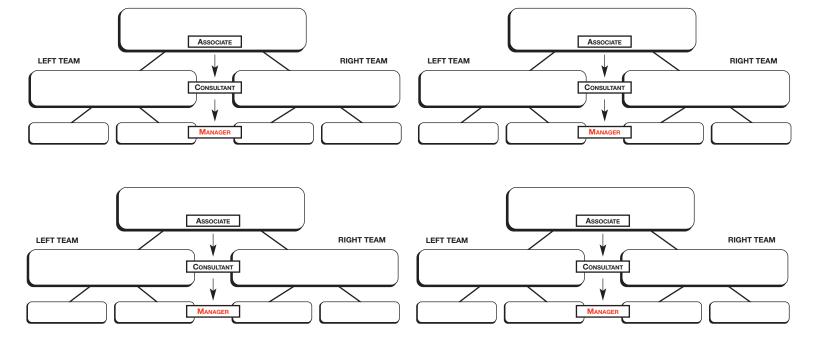